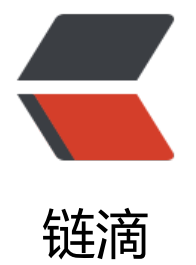

## 搞了 3 个小[时解决](https://ld246.com)不了的报错

作者: liuken

- 原文链接:https://ld246.com/article/1489592040631
- 来源网站: [链滴](https://ld246.com/member/liuken)
- 许可协议:[署名-相同方式共享 4.0 国际 \(CC BY-SA 4.0\)](https://ld246.com/article/1489592040631)

<p>[jump@api-gw-blog001 jetty]\$ tail -600 2017\_03\_15.stderrout.log<br>

[DEBUG]-[2017-03-15 23:16:08]-[org.b3log.latke.servlet.handler.RequestDispatchHandler:234]: Added a processor method[className=org.b3log.solo.processor.ArticleProcessor], method[u dateArticlesRandomValue]<br>

[DEBUG]-[2017-03-15 23:16:08]-[org.b3log.latke.servlet.handler.RequestDispatchHandler:234]: Added a processor method[className=org.b3log.solo.api.metaweblog.MetaWeblogAPI], me hod[metaWeblog]<br>

[DEBUG]-[2017-03-15 23:16:08]-[org.b3log.latke.servlet.handler.RequestDispatchHandler:234]: Added a processor method[className=org.b3log.solo.processor.console.PluginConsole], me hod[toSetting]<br>

[DEBUG]-[2017-03-15 23:16:08]-[org.b3log.latke.servlet.handler.RequestDispatchHandler:234]: Added a processor method[className=org.b3log.solo.processor.console.PluginConsole], me hod[updateSetting]<br>

[DEBUG]-[2017-03-15 23:16:08]-[org.b3log.latke.servlet.handler.RequestDispatchHandler:234]: Added a processor method[className=org.b3log.solo.processor.console.PluginConsole], me hod[getPlugins]<br>

[DEBUG]-[2017-03-15 23:16:08]-[org.b3log.latke.servlet.handler.RequestDispatchHandler:234]: Added a processor method[className=org.b3log.solo.processor.console.PluginConsole], me hod[setPluginStatus]<br>

[DEBUG]-[2017-03-15 23:16:08]-[org.b3log.latke.servlet.handler.RequestDispatchHandler:234]: Added a processor method[className=org.b3log.solo.processor.console.LinkConsole], meth d[getLinks]<br>

[DEBUG]-[2017-03-15 23:16:08]-[org.b3log.latke.servlet.handler.RequestDispatchHandler:234]: Added a processor method[className=org.b3log.solo.processor.console.LinkConsole], meth d[getLink]<br>

[DEBUG]-[2017-03-15 23:16:08]-[org.b3log.latke.servlet.handler.RequestDispatchHandler:234]: Added a processor method[className=org.b3log.solo.processor.console.LinkConsole], meth d[removeLink]<br>

[DEBUG]-[2017-03-15 23:16:08]-[org.b3log.latke.servlet.handler.RequestDispatchHandler:234]: Added a processor method[className=org.b3log.solo.processor.console.LinkConsole], meth d[updateLink]<br>

[DEBUG]-[2017-03-15 23:16:08]-[org.b3log.latke.servlet.handler.RequestDispatchHandler:234]: Added a processor method[className=org.b3log.solo.processor.console.LinkConsole], meth d[changeOrder]<br>

[DEBUG]-[2017-03-15 23:16:08]-[org.b3log.latke.servlet.handler.RequestDispatchHandler:234]: Added a processor method[className=org.b3log.solo.processor.console.LinkConsole], meth d[addLink]<br>

[DEBUG]-[2017-03-15 23:16:08]-[org.b3log.latke.servlet.handler.RequestDispatchHandler:234]: Added a processor method[className=org.b3log.solo.processor.SitemapProcessor], method[ itemap]<br>

[DEBUG]-[2017-03-15 23:16:08]-[org.b3log.latke.servlet.handler.RequestDispatchHandler:234]: Added a processor method[className=org.b3log.solo.processor.CaptchaProcessor], method get]<br>

[DEBUG]-[2017-03-15 23:16:08]-[org.b3log.latke.servlet.handler.RequestDispatchHandler:234]: Added a processor method[className=org.b3log.solo.processor.console.ArticleConsole], me hod[cancelPublishArticle]<br>

[DEBUG]-[2017-03-15 23:16:08]-[org.b3log.latke.servlet.handler.RequestDispatchHandler:234]: Added a processor method[className=org.b3log.solo.processor.console.ArticleConsole], me hod[updateArticle]<br>

[DEBUG]-[2017-03-15 23:16:08]-[org.b3log.latke.servlet.handler.RequestDispatchHandler:234]: Added a processor method[className=org.b3log.solo.processor.console.ArticleConsole], me hod[addArticle]<br>

[DEBUG]-[2017-03-15 23:16:08]-[org.b3log.latke.servlet.handler.RequestDispatchHandler:234]: Added a processor method[className=org.b3log.solo.processor.console.ArticleConsole], me

hod[removeArticle]<br>

[DEBUG]-[2017-03-15 23:16:08]-[org.b3log.latke.servlet.handler.RequestDispatchHandler:234]: Added a processor method[className=org.b3log.solo.processor.console.ArticleConsole], me hod[getArticles]<br>

[DEBUG]-[2017-03-15 23:16:08]-[org.b3log.latke.servlet.handler.RequestDispatchHandler:234]: Added a processor method[className=org.b3log.solo.processor.console.ArticleConsole], me hod[getArticle]<br>

[DEBUG]-[2017-03-15 23:16:08]-[org.b3log.latke.servlet.handler.RequestDispatchHandler:234]: Added a processor method[className=org.b3log.solo.processor.console.ArticleConsole], me hod[markdown2HTML]<br>

[DEBUG]-[2017-03-15 23:16:08]-[org.b3log.latke.servlet.handler.RequestDispatchHandler:234]: Added a processor method[className=org.b3log.solo.processor.console.ArticleConsole], me hod[cancelTopArticle]<br>

[DEBUG]-[2017-03-15 23:16:08]-[org.b3log.latke.servlet.handler.RequestDispatchHandler:234]: Added a processor method[className=org.b3log.solo.processor.console.ArticleConsole], me hod[putTopArticle]<br>

[DEBUG]-[2017-03-15 23:16:08]-[org.b3log.latke.servlet.handler.RequestDispatchHandler:234]: Added a processor method[className=org.b3log.solo.api.symphony.ArticleReceiver], method updateArticle]<br>

[DEBUG]-[2017-03-15 23:16:08]-[org.b3log.latke.servlet.handler.RequestDispatchHandler:234]: Added a processor method[className=org.b3log.solo.api.symphony.ArticleReceiver], method addArticle]<br>

[DEBUG]-[2017-03-15 23:16:08]-[org.b3log.latke.servlet.handler.RequestDispatchHandler:234]: Added a processor method[className=org.b3log.solo.processor.console.PageConsole], met od[updatePage]<br>

[DEBUG]-[2017-03-15 23:16:08]-[org.b3log.latke.servlet.handler.RequestDispatchHandler:234]: Added a processor method[className=org.b3log.solo.processor.console.PageConsole], met od[removePage]<br>

[DEBUG]-[2017-03-15 23:16:08]-[org.b3log.latke.servlet.handler.RequestDispatchHandler:234]: Added a processor method[className=org.b3log.solo.processor.console.PageConsole], met od[addPage]<br>

[DEBUG]-[2017-03-15 23:16:08]-[org.b3log.latke.servlet.handler.RequestDispatchHandler:234]: Added a processor method[className=org.b3log.solo.processor.console.PageConsole], met od[getPage]<br>

[DEBUG]-[2017-03-15 23:16:08]-[org.b3log.latke.servlet.handler.RequestDispatchHandler:234]: Added a processor method[className=org.b3log.solo.processor.console.PageConsole], met od[getPages]<br>

[DEBUG]-[2017-03-15 23:16:08]-[org.b3log.latke.servlet.handler.RequestDispatchHandler:234]: Added a processor method[className=org.b3log.solo.processor.console.PageConsole], met od[changeOrder]<br>

[DEBUG]-[2017-03-15 23:16:08]-[org.b3log.latke.servlet.handler.RequestDispatchHandler:234]: Added a processor method[className=org.b3log.solo.processor.console.AdminConsole], me hod[showAdminIndex]<br>

[DEBUG]-[2017-03-15 23:16:08]-[org.b3log.latke.servlet.handler.RequestDispatchHandler:234]: Added a processor method[className=org.b3log.solo.processor.console.AdminConsole], me hod[showAdminFunctions]<br>

[DEBUG]-[2017-03-15 23:16:08]-[org.b3log.latke.servlet.handler.RequestDispatchHandler:234]: Added a processor method[className=org.b3log.solo.processor.console.AdminConsole], me hod[showAdminPreferenceFunction]<br>

[DEBUG]-[2017-03-15 23:16:08]-[org.b3log.latke.servlet.handler.RequestDispatchHandler:234]: Added a processor method[className=org.b3log.solo.processor.console.AdminConsole], me hod[exportSQL]<br>

[DEBUG]-[2017-03-15 23:16:08]-[org.b3log.latke.servlet.handler.RequestDispatchHandler:234]: Added a processor method[className=org.b3log.solo.processor.console.TagConsole], meth

 $d[getIagg] < br$ 

[DEBUG]-[2017-03-15 23:16:08]-[org.b3log.latke.servlet.handler.RequestDispatchHandler:234]: Added a processor method[className=org.b3log.solo.processor.console.TagConsole], meth d[getUnusedTags]<br>

[DEBUG]-[2017-03-15 23:16:08]-[org.b3log.latke.servlet.handler.RequestDispatchHandler:234]: Added a processor method[className=org.b3log.solo.processor.console.TagConsole], meth d[removeUnusedTags]<br>

[DEBUG]-[2017-03-15 23:16:08]-[org.b3log.latke.servlet.handler.RequestDispatchHandler:234]: Added a processor method[className=org.b3log.solo.processor.UserTemplateProcessor], me hod[showPage]<br>

[DEBUG]-[2017-03-15 23:16:08]-[org.b3log.latke.servlet.handler.RequestDispatchHandler:234]: Added a processor method[className=org.b3log.solo.processor.StatProcessor], method[onli eVisitorCountRefresher]<br>

[DEBUG]-[2017-03-15 23:16:08]-[org.b3log.latke.servlet.handler.RequestDispatchHandler:234]: Added a processor method[className=org.b3log.solo.processor.console.CommentConsole], method[removePageComment]<br>

[DEBUG]-[2017-03-15 23:16:08]-[org.b3log.latke.servlet.handler.RequestDispatchHandler:234]: Added a processor method[className=org.b3log.solo.processor.console.CommentConsole], method[removeArticleComment]<br>

[DEBUG]-[2017-03-15 23:16:08]-[org.b3log.latke.servlet.handler.RequestDispatchHandler:234]: Added a processor method[className=org.b3log.solo.processor.console.CommentConsole], method[getPageComments]<br>

[DEBUG]-[2017-03-15 23:16:08]-[org.b3log.latke.servlet.handler.RequestDispatchHandler:234]: Added a processor method[className=org.b3log.solo.processor.console.CommentConsole], method[getArticleComments]<br>

[DEBUG]-[2017-03-15 23:16:08]-[org.b3log.latke.servlet.handler.RequestDispatchHandler:234]: Added a processor method[className=org.b3log.solo.processor.console.CommentConsole], method[getComments]<br>

[DEBUG]-[2017-03-15 23:16:08]-[org.b3log.latke.servlet.handler.RequestDispatchHandler:234]: Added a processor method[className=org.b3log.solo.processor.InitProcessor], method[show nit]<br>

[DEBUG]-[2017-03-15 23:16:08]-[org.b3log.latke.servlet.handler.RequestDispatchHandler:234]: Added a processor method[className=org.b3log.solo.processor.InitProcessor], method[initS  $lo$ ]  $ber$ 

[DEBUG]-[2017-03-15 23:16:08]-[org.b3log.latke.servlet.handler.RequestDispatchHandler:234]: Added a processor method[className=org.b3log.solo.processor.FeedProcessor], method[ta ArticlesAtom]<br>

[DEBUG]-[2017-03-15 23:16:08]-[org.b3log.latke.servlet.handler.RequestDispatchHandler:234]: Added a processor method[className=org.b3log.solo.processor.FeedProcessor], method[blo ArticlesRSS]<br>

[DEBUG]-[2017-03-15 23:16:08]-[org.b3log.latke.servlet.handler.RequestDispatchHandler:234]: Added a processor method[className=org.b3log.solo.processor.FeedProcessor], method[ta ArticlesRSS]<br>

[DEBUG]-[2017-03-15 23:16:08]-[org.b3log.latke.servlet.handler.RequestDispatchHandler:234]: Added a processor method[className=org.b3log.solo.processor.FeedProcessor], method[blo ArticlesAtom]<br>

[DEBUG]-[2017-03-15 23:16:08]-[org.b3log.latke.servlet.handler.RequestDispatchHandler:234]: Added a processor method[className=org.b3log.solo.processor.IndexProcessor], method[sh wIndex]<br>

[DEBUG]-[2017-03-15 23:16:08]-[org.b3log.latke.servlet.handler.RequestDispatchHandler:234]: Added a processor method[className=org.b3log.solo.processor.IndexProcessor], method[sh wHome]<br>

[DEBUG]-[2017-03-15 23:16:08]-[org.b3log.latke.servlet.handler.RequestDispatchHandler:234]: Added a processor method[className=org.b3log.solo.processor.IndexProcessor], method[sh

wKillBrowser]<br>

[DEBUG]-[2017-03-15 23:16:08]-[org.b3log.latke.servlet.handler.RequestDispatchHandler:234]: Added a processor method[className=org.b3log.solo.processor.IndexProcessor], method[reg ster]<br>

[DEBUG]-[2017-03-15 23:16:08]-[org.b3log.latke.servlet.handler.RequestDispatchHandler:234]: Added a processor method[className=org.b3log.solo.processor.console.PreferenceConsole], method[getSigns]<br>

[DEBUG]-[2017-03-15 23:16:08]-[org.b3log.latke.servlet.handler.RequestDispatchHandler:234]: Added a processor method[className=org.b3log.solo.processor.console.PreferenceConsole], method[getQiniuPreference]<br>

[DEBUG]-[2017-03-15 23:16:08]-[org.b3log.latke.servlet.handler.RequestDispatchHandler:234]: Added a processor method[className=org.b3log.solo.processor.console.PreferenceConsole], method[updateQiniu]<br>

[DEBUG]-[2017-03-15 23:16:08]-[org.b3log.latke.servlet.handler.RequestDispatchHandler:234]: Added a processor method[className=org.b3log.solo.processor.console.PreferenceConsole], method[getReplyNotificationTemplate]<br>

[DEBUG]-[2017-03-15 23:16:08]-[org.b3log.latke.servlet.handler.RequestDispatchHandler:234]: Added a processor method[className=org.b3log.solo.processor.console.PreferenceConsole], method[getPreference]<br>

[DEBUG]-[2017-03-15 23:16:08]-[org.b3log.latke.servlet.handler.RequestDispatchHandler:234]: Added a processor method[className=org.b3log.solo.processor.console.PreferenceConsole], method[updateReplyNotificationTemplate]<br>

[DEBUG]-[2017-03-15 23:16:08]-[org.b3log.latke.servlet.handler.RequestDispatchHandler:234]: Added a processor method[className=org.b3log.solo.processor.console.PreferenceConsole], method[updatePreference]<br>

[DEBUG]-[2017-03-15 23:16:08]-[org.b3log.latke.servlet.handler.RequestDispatchHandler:234]: Added a processor method[className=org.b3log.solo.processor.RepairProcessor], method[r moveUnusedArticleProperties]<br>

[DEBUG]-[2017-03-15 23:16:08]-[org.b3log.latke.servlet.handler.RequestDispatchHandler:234]: Added a processor method[className=org.b3log.solo.processor.RepairProcessor], method[re toreStat]<br>

[DEBUG]-[2017-03-15 23:16:08]-[org.b3log.latke.servlet.handler.RequestDispatchHandler:234]: Added a processor method[className=org.b3log.solo.processor.RepairProcessor], method[re toreSigns]<br>

[DEBUG]-[2017-03-15 23:16:08]-[org.b3log.latke.servlet.handler.RequestDispatchHandler:234]: Added a processor method[className=org.b3log.solo.processor.RepairProcessor], method[r pairTagArticleCounter]<br>

[DEBUG]-[2017-03-15 23:16:08]-[org.b3log.latke.servlet.handler.RequestDispatchHandler:234]: Added a processor method[className=org.b3log.solo.processor.RepairProcessor], method[r moveAllDataGET]<br>

[DEBUG]-[2017-03-15 23:16:08]-[org.b3log.latke.servlet.handler.RequestDispatchHandler:234]: Added a processor method[className=org.b3log.solo.processor.RepairProcessor], method[r moveAllDataPOST]<br>

[DEBUG]-[2017-03-15 23:16:08]-[org.b3log.latke.servlet.handler.RequestDispatchHandler:234]: Added a processor method[className=org.b3log.solo.dev.ArticleGenerator], method[genArti les]<br>

[DEBUG]-[2017-03-15 23:16:08]-[org.b3log.latke.servlet.handler.RequestDispatchHandler:234]: Added a processor method[className=org.b3log.solo.processor.CommentProcessor], metho [addPageComment]<br>

[DEBUG]-[2017-03-15 23:16:08]-[org.b3log.latke.servlet.handler.RequestDispatchHandler:234]: Added a processor method[className=org.b3log.solo.processor.CommentProcessor], metho [addArticleComment]<br>

[DEBUG]-[2017-03-15 23:16:08]-[org.b3log.latke.servlet.handler.RequestDispatchHandler:234]: Added a processor method[className=org.b3log.solo.processor.console.UserConsole], meth

d[updateUser]<br>

[DEBUG]-[2017-03-15 23:16:08]-[org.b3log.latke.servlet.handler.RequestDispatchHandler:234]: Added a processor method[className=org.b3log.solo.processor.console.UserConsole], meth d[addUser]<br>

[DEBUG]-[2017-03-15 23:16:08]-[org.b3log.latke.servlet.handler.RequestDispatchHandler:234]: Added a processor method[className=org.b3log.solo.processor.console.UserConsole], meth d[changeUserRole]<br>

[DEBUG]-[2017-03-15 23:16:08]-[org.b3log.latke.servlet.handler.RequestDispatchHandler:234]: Added a processor method[className=org.b3log.solo.processor.console.UserConsole], meth d[getUsers]<br>

[DEBUG]-[2017-03-15 23:16:08]-[org.b3log.latke.servlet.handler.RequestDispatchHandler:234]: Added a processor method[className=org.b3log.solo.processor.console.UserConsole], meth d[removeUser]<br>

[DEBUG]-[2017-03-15 23:16:08]-[org.b3log.latke.servlet.handler.RequestDispatchHandler:234]: Added a processor method[className=org.b3log.solo.processor.console.UserConsole], meth d[getUser]<br>

[DEBUG]-[2017-03-15 23:16:08]-[org.b3log.latke.servlet.handler.RequestDispatchHandler:234]: Added a processor method [className=org.b3log.latke.remote.RepositoryAccessor], method [ etData]<br>

[DEBUG]-[2017-03-15 23:16:08]-[org.b3log.latke.servlet.handler.RequestDispatchHandler:234]: Added a processor method [className=org.b3log.latke.remote.RepositoryAccessor], method [ etRepositoriesWritable]<br>

[DEBUG]-[2017-03-15 23:16:08]-[org.b3log.latke.servlet.handler.RequestDispatchHandler:234]: Added a processor method[className=org.b3log.latke.remote.RepositoryAccessor], method[ etRepositoryNames]<br>

[DEBUG]-[2017-03-15 23:16:08]-[org.b3log.latke.servlet.handler.RequestDispatchHandler:234]: Added a processor method[className=org.b3log.latke.remote.RepositoryAccessor], method[ utData]<br>

[DEBUG]-[2017-03-15 23:16:08]-[org.b3log.latke.servlet.handler.RequestDispatchHandler:234]: Added a processor method[className=org.b3log.latke.remote.RepositoryAccessor], method[ etRepositoriesWritable]<br>

[DEBUG]-[2017-03-15 23:16:08]-[org.b3log.latke.servlet.handler.RequestDispatchHandler:234]: Added a processor method[className=org.b3log.latke.remote.RepositoryAccessor], method[ reateTables]<br>

[DEBUG]-[2017-03-15 23:16:08]-[org.b3log.latke.servlet.handler.RequestDispatchHandler:234]: Added a processor method[className=org.b3log.solo.processor.ErrorProcessor], method[sh wErrorPage]<br>

[DEBUG]-[2017-03-15 23:16:08]-[org.b3log.latke.servlet.handler.RequestDispatchHandler:234]: Added a processor method[className=org.b3log.solo.api.symphony.CommentReceiver], me hod[addComment]<br>

[DEBUG]-[2017-03-15 23:16:08]-[org.b3log.latke.servlet.handler.RequestDispatchHandler:234]: Added a processor method[className=org.b3log.solo.processor.PageProcessor], method[sh wPage]<br>

2017-03-15 23:16:08.508:INFO:oejdp.ScanningAppProvider:Deployment monitor /usr/share/je ty/etc/contexts at interval 1<br>

2017-03-15 23:16:08.547:INFO:oejs.AbstractConnector:Started SelectChannelConnector@0.0.0 0:8080<br>

[DEBUG]-[2017-03-15 23:16:12]-[org.b3log.solo.SoloServletListener:122]: Request [<br> method=GET,<br>

URL=<a href="https://ld246.com/forward?goto=http%3A%2F%2F127.0.0.1%3A8080" target= \_blank" rel="nofollow ugc">http://127.0.0.1</a>/api-gw-blog/check\_health,<br> contentType=null,<br>

characterEncoding=null,<br>

local=[<br>

addr=127.0.0.1,<br> port=8080,<br> name=127.0.0.1],<br> remote=[<br> addr=127.0.0.1,<br> port=55468,<br> host=127.0.0.1],<br> headers=[<br> Host=127.0.0.1:8080<br> Accept=\*/\*<br> User-Agent=curl/7.19.7 (x86\_64-redhat-linux-gnu) libcurl/7.19.7 NSS/3.15.3 zlib/1.2.3 libidn/1 18 libssh2/1.4.2<br>  $1$  <  $br>$  >  $1$  < br > [DEBUG]-[2017-03-15 23:16:12]-[org.b3log.solo.SoloServletListener:193]: Gets a session[id=n e77o6eqx86dtep8okxylmp, remoteAddr=127.0.0.1, User-Agent=curl/7.19.7 (x86\_64-redhat-li ux-gnu) libcurl/7.19.7 NSS/3.15.3 zlib/1.2.3 libidn/1.18 libssh2/1.4.2, isNew=true]<br> [TRACE]-[2017-03-15 23:16:12]-[org.b3log.latke.ioc.bean.BeanImpl:258]: Uses Javassist metho handler for bean[class=org.b3log.solo.service.StatisticMgmtService]<br> [TRACE]-[2017-03-15 23:16:12]-[org.b3log.latke.ioc.bean.JavassistMethodHandler:76]: Process ng invocation: public void org.b3log.solo.service.StatisticMgmtService.onlineVisitorCount(java .servlet.http.HttpServletRequest)<br> [DEBUG]-[2017-03-15 23:16:12]-[org.b3log.solo.service.StatisticMgmtService:326]: Current re uest [IP=127.0.0.1]<br> [DEBUG]-[2017-03-15 23:16:12]-[org.b3log.solo.service.StatisticMgmtService:329]: Current onl ne visitor count [1]<br> [TRACE]-[2017-03-15 23:16:12]-[org.b3log.latke.ioc.bean.JavassistMethodHandler:76]: Process ng invocation: public org.json.JSONObject org.b3log.solo.service.PreferenceQueryService.getP eference() throws org.b3log.latke.service.ServiceException<br> [TRACE]-[2017-03-15 23:16:12]-[org.b3log.latke.ioc.bean.JavassistMethodHandler:76]: Process ng invocation: public org.json.JSONObject org.b3log.latke.repository.AbstractRepository.get(j va.lang.String) throws org.b3log.latke.repository.RepositoryException<br> [TRACE]-[2017-03-15 23:16:12]-[org.b3log.latke.util.Callstacks:105]: CallStack [<br> [className=org.b3log.latke.repository.jdbc.util.Connections, fileName=Connections.java, lin Number=176, methodName=getConnection]<br> [className=org.b3log.latke.repository.jdbc.JdbcRepository, fileName=JdbcRepository.java, li eNumber=879, methodName=getConnection]<br> [className=org.b3log.latke.repository.jdbc.JdbcRepository, fileName=JdbcRepository.java, li eNumber=399, methodName=get]<br> [className=org.b3log.latke.repository.AbstractRepository, fileName=AbstractRepository.java, lineNumber=143, methodName=get]<br> [className=org.b3log.solo.repository.impl.OptionRepositoryImpl\_ </p><div class="language-math">\_javassist\_50, fileName=OptionRepositoryImpl\_</div> \_javassist\_50.java, lineNumber=-1, methodName=\_d8get]<br> [className=org.b3log.latke.ioc.bean.JavassistMethodHandler, fileName=JavassistMethodHa dler.java, lineNumber=101, methodName=invoke]<br> [className=org.b3log.solo.repository.impl.OptionRepositoryImpl\_ <div class="language-math">\_javassist\_50, fileName=OptionRepositoryImpl\_</div> \_javassist\_50.java, lineNumber=-1, methodName=get]<br> [className=org.b3log.solo.service.PreferenceQueryService, fileName=PreferenceQueryServic .java, lineNumber=83, methodName=getPreference]<br> [className=org.b3log.solo.service.PreferenceQueryService\_ <div class="language-math">\_javassist\_9, fileName=PreferenceQueryService\_</div> \_javassist\_9.java, lineNumber=-1, methodName=\_d4getPreference]<br>

[className=org.b3log.latke.ioc.bean.JavassistMethodHandler, fileName=JavassistMethodHa dler.java, lineNumber=101, methodName=invoke]<br>

[className=org.b3log.solo.service.PreferenceQueryService\_

<div class="language-math">\_javassist\_9, fileName=PreferenceQueryService\_</div>

\_javassist\_9.java, lineNumber=-1, methodName=getPreference]<br>

[className=org.b3log.solo.SoloServletListener, fileName=SoloServletListener.java, lineNumb r=313, methodName=resolveSkinDir]<br>

[className=org.b3log.solo.SoloServletListener, fileName=SoloServletListener.java, lineNumb r=201, methodName=requestInitialized]<br>

], full depth [42]<br>

[TRACE]-[2017-03-15 23:16:12]-[org.b3log.latke.repository.jdbc.util.Connections:188]: Connect on pool[leasedConns=[]]<br>

[TRACE]-[2017-03-15 23:16:12]-[org.b3log.latke.repository.jdbc.util.JdbcUtil:150]: Query SQL [ elect \* from gw\_blog\_option where oId=?]<br>

[TRACE]-[2017-03-15 23:16:12]-[org.b3log.latke.ioc.bean.JavassistMethodHandler:76]: Process ng invocation: public org.json.JSONObject org.b3log.latke.repository.AbstractRepository.get(o g.b3log.latke.repository.Query) throws org.b3log.latke.repository.RepositoryException<br>

[TRACE]-[2017-03-15 23:16:12]-[org.b3log.latke.repository.jdbc.util.JdbcUtil:150]: Query SQL [ elect count(oId) from gw\_blog\_option where optionCategory=?]<br>

[TRACE]-[2017-03-15 23:16:12]-[org.b3log.latke.repository.jdbc.util.JdbcUtil:150]: Query SQL [ elect \* from gw\_blog\_option where optionCategory=? limit 0,2147483647]<br>

[DEBUG]-[2017-03-15 23:16:12]-[org.b3log.solo.filter.PermalinkFilter:89]: Request URI[/api-gw blog/check\_health]<br>

[TRACE]-[2017-03-15 23:16:12]-[org.b3log.latke.ioc.bean.JavassistMethodHandler:76]: Process ng invocation: public org.json.JSONObject org.b3log.solo.repository.impl.ArticleRepositoryIm l.getByPermalink(java.lang.String) throws org.b3log.latke.repository.RepositoryException<br> [TRACE]-[2017-03-15 23:16:12]-[org.b3log.latke.ioc.bean.JavassistMethodHandler:76]: Process ng invocation: public org.json.JSONObject org.b3log.latke.repository.AbstractRepository.get(o g.b3log.latke.repository.Query) throws org.b3log.latke.repository.RepositoryException<br>

[TRACE]-[2017-03-15 23:16:12]-[org.b3log.latke.repository.jdbc.util.JdbcUtil:150]: Query SQL [ elect \* from gw\_blog\_article where articlePermalink=? limit 0,2147483647]<br>

[INFO ]-[2017-03-15 23:16:12]-[org.b3log.latke.repository.AbstractRepository:106]: Construct d repository[name=page]<br>

[TRACE]-[2017-03-15 23:16:12]-[org.b3log.latke.ioc.bean.BeanImpl:258]: Uses Javassist metho handler for bean[class=org.b3log.solo.repository.impl.PageRepositoryImpl]<br>

[TRACE]-[2017-03-15 23:16:12]-[org.b3log.latke.ioc.bean.JavassistMethodHandler:76]: Process ng invocation: public org.json.JSONObject org.b3log.solo.repository.impl.PageRepositoryImpl getByPermalink(java.lang.String) throws org.b3log.latke.repository.RepositoryException<br>

[TRACE]-[2017-03-15 23:16:12]-[org.b3log.latke.ioc.bean.JavassistMethodHandler:76]: Process ng invocation: public org.json.JSONObject org.b3log.latke.repository.AbstractRepository.get(o g.b3log.latke.repository.Query) throws org.b3log.latke.repository.RepositoryException<br>

[TRACE]-[2017-03-15 23:16:12]-[org.b3log.latke.repository.jdbc.util.JdbcUtil:150]: Query SQL [ elect \* from gw\_blog\_page where pagePermalink=? limit 0,2147483647]<br>

[DEBUG]-[2017-03-15 23:16:12]-[org.b3log.solo.filter.PermalinkFilter:118]: Not found article/p ge with permalink[/check\_health]<br>

[TRACE]-[2017-03-15 23:16:12]-[org.b3log.solo.filter.InitCheckFilter:74]: Request[URI=/api-gw blog/check\_health]<br>

[TRACE]-[2017-03-15 23:16:12]-[org.b3log.latke.ioc.bean.JavassistMethodHandler:76]: Process ng invocation: public boolean org.b3log.solo.service.InitService.isInited()<br>

2017-03-15 23:16:12.504:WARN:oejs.ServletHandler:Error for /api-gw-blog/check\_health<br> java.lang.NoClassDefFoundError: org/springframework/web/context/support/WebApplicatio ContextUtils<br>

at com.dihuo.app.common.monitor.checker.StandaloneStatusChecker.returnSpringWebAppli ationContext(StandaloneStatusChecker.java:31)<br>

```
at com.dihuo.app.common.monitor.checker.DatabaseStatusChecker.init(DatabaseStatusCheck
r.java:73)<br>
at com.dihuo.app.common.monitor.MonitorServlet.init(MonitorServlet.java:127)<br>
at javax.servlet.GenericServlet.init(GenericServlet.java:244)<br>
at org.eclipse.jetty.servlet.ServletHolder.initServlet(ServletHolder.java:532)<br>
at org.eclipse.jetty.servlet.ServletHolder.getServlet(ServletHolder.java:415)<br>
at org.eclipse.jetty.servlet.ServletHolder.handle(ServletHolder.java:657)<br>
at org.eclipse.jetty.servlet.ServletHandler$CachedChain.doFilter(ServletHandler.java:1496)<br
at org.b3log.solo.filter.InitCheckFilter.doFilter(InitCheckFilter.java:87)<br>
at org.eclipse.jetty.servlet.ServletHandler$CachedChain.doFilter(ServletHandler.java:1484)<br
at org.b3log.solo.filter.PermalinkFilter.doFilter(PermalinkFilter.java:119)<br>
at org.eclipse.jetty.servlet.ServletHandler$CachedChain.doFilter(ServletHandler.java:1484)<br
at org.b3log.latke.servlet.filter.EncodingFilter.doFilter(EncodingFilter.java:71)<br>
at org.eclipse.jetty.servlet.ServletHandler$CachedChain.doFilter(ServletHandler.java:1476)<br
at org.eclipse.jetty.servlet.ServletHandler.doHandle(ServletHandler.java:501)<br>
at org.eclipse.jetty.server.handler.ScopedHandler.handle(ScopedHandler.java:137)<br>
at org.eclipse.jetty.security.SecurityHandler.handle(SecurityHandler.java:557)<br>
at org.eclipse.jetty.server.session.SessionHandler.doHandle(SessionHandler.java:231)<br>
at org.eclipse.jetty.server.handler.ContextHandler.doHandle(ContextHandler.java:1086)<br>
at org.eclipse.jetty.servlet.ServletHandler.doScope(ServletHandler.java:429)<br>
at org.eclipse.jetty.server.session.SessionHandler.doScope(SessionHandler.java:193)<br>
at org.eclipse.jetty.server.handler.ContextHandler.doScope(ContextHandler.java:1020)<br>
at org.eclipse.jetty.server.handler.ScopedHandler.handle(ScopedHandler.java:135)<br>
at org.eclipse.jetty.server.handler.ContextHandlerCollection.handle(ContextHandlerCollection.
ava:255)<br>
at org.eclipse.jetty.server.handler.HandlerCollection.handle(HandlerCollection.java:154)<br>
at org.eclipse.jetty.server.handler.HandlerWrapper.handle(HandlerWrapper.java:116)<br>
at org.eclipse.jetty.server.Server.handle(Server.java:370)<br>
at org.eclipse.jetty.server.AbstractHttpConnection.handleRequest(AbstractHttpConnection.jav
:494)<br>
at org.eclipse.jetty.server.AbstractHttpConnection.headerComplete(AbstractHttpConnection.j
va:971)<br>
at org.eclipse.jetty.server.AbstractHttpConnection$RequestHandler.headerComplete(Abstract
ttpConnection.java:1033)<br>
at org.eclipse.jetty.http.HttpParser.parseNext(HttpParser.java:644)<br>
at org.eclipse.jetty.http.HttpParser.parseAvailable(HttpParser.java:235)<br>
at org.eclipse.jetty.server.AsyncHttpConnection.handle(AsyncHttpConnection.java:82)<br>
at org.eclipse.jetty.io.nio.SelectChannelEndPoint.handle(SelectChannelEndPoint.java:696)<br>
at org.eclipse.jetty.io.nio.SelectChannelEndPoint$1.run(SelectChannelEndPoint.java:53)<br>
at org.eclipse.jetty.util.thread.QueuedThreadPool.runJob(QueuedThreadPool.java:608)<br>
at org.eclipse.jetty.util.thread.QueuedThreadPool$3.run(QueuedThreadPool.java:543)<br>
at java.lang.Thread.run(Thread.java:745)<br>
Caused by:<br>
java.lang.ClassNotFoundException: org.springframework.web.context.support.WebApplicatio
ContextUtils<br>
at java.net.URLClassLoader$1.run(URLClassLoader.java:359)<br>
at java.net.URLClassLoader$1.run(URLClassLoader.java:348)<br>
at java.security.AccessController.doPrivileged(Native Method)<br>
at java.net.URLClassLoader.findClass(URLClassLoader.java:347)<br>
at java.lang.ClassLoader.loadClass(ClassLoader.java:425)<br>
```
at sun.misc.Launcher\$AppClassLoader.loadClass(Launcher.java:308)<br> at java.lang.ClassLoader.loadClass(ClassLoader.java:358)<br>

at org.eclipse.jetty.webapp.WebAppClassLoader.loadClass(WebAppClassLoader.java:430)<br> at org.eclipse.jetty.webapp.WebAppClassLoader.loadClass(WebAppClassLoader.java:383)<br> at com.dihuo.app.common.monitor.checker.StandaloneStatusChecker.returnSpringWebAppli ationContext(StandaloneStatusChecker.java:31)<br>

at com.dihuo.app.common.monitor.checker.DatabaseStatusChecker.init(DatabaseStatusCheck r.java:73)<br>

at com.dihuo.app.common.monitor.MonitorServlet.init(MonitorServlet.java:127)<br> at javax.servlet.GenericServlet.init(GenericServlet.java:244)<br>

at org.eclipse.jetty.servlet.ServletHolder.initServlet(ServletHolder.java:532)<br>

at org.eclipse.jetty.servlet.ServletHolder.getServlet(ServletHolder.java:415)<br>

at org.eclipse.jetty.servlet.ServletHolder.handle(ServletHolder.java:657)<br>

at org.eclipse.jetty.servlet.ServletHandler\$CachedChain.doFilter(ServletHandler.java:1496)<br

at org.b3log.solo.filter.InitCheckFilter.doFilter(InitCheckFilter.java:87)<br> at org.eclipse.jetty.servlet.ServletHandler\$CachedChain.doFilter(ServletHandler.java:1484)<br

at org.b3log.solo.filter.PermalinkFilter.doFilter(PermalinkFilter.java:119)<br> at org.eclipse.jetty.servlet.ServletHandler\$CachedChain.doFilter(ServletHandler.java:1484)<br

at org.b3log.latke.servlet.filter.EncodingFilter.doFilter(EncodingFilter.java:71)<br> at org.eclipse.jetty.servlet.ServletHandler\$CachedChain.doFilter(ServletHandler.java:1476)<br

at org.eclipse.jetty.servlet.ServletHandler.doHandle(ServletHandler.java:501)<br> at org.eclipse.jetty.server.handler.ScopedHandler.handle(ScopedHandler.java:137)<br> at org.eclipse.jetty.security.SecurityHandler.handle(SecurityHandler.java:557)<br> at org.eclipse.jetty.server.session.SessionHandler.doHandle(SessionHandler.java:231)<br> at org.eclipse.jetty.server.handler.ContextHandler.doHandle(ContextHandler.java:1086)<br> at org.eclipse.jetty.servlet.ServletHandler.doScope(ServletHandler.java:429)<br> at org.eclipse.jetty.server.session.SessionHandler.doScope(SessionHandler.java:193)<br> at org.eclipse.jetty.server.handler.ContextHandler.doScope(ContextHandler.java:1020)<br> at org.eclipse.jetty.server.handler.ScopedHandler.handle(ScopedHandler.java:135)<br> at org.eclipse.jetty.server.handler.ContextHandlerCollection.handle(ContextHandlerCollection. ava:255)<br>

at org.eclipse.jetty.server.handler.HandlerCollection.handle(HandlerCollection.java:154)<br> at org.eclipse.jetty.server.handler.HandlerWrapper.handle(HandlerWrapper.java:116)<br> at org.eclipse.jetty.server.Server.handle(Server.java:370)<br>

at org.eclipse.jetty.server.AbstractHttpConnection.handleRequest(AbstractHttpConnection.jav :494)<br>

at org.eclipse.jetty.server.AbstractHttpConnection.headerComplete(AbstractHttpConnection.j va:971)<br>

at org.eclipse.jetty.server.AbstractHttpConnection\$RequestHandler.headerComplete(Abstract ttpConnection.java:1033)<br>

at org.eclipse.jetty.http.HttpParser.parseNext(HttpParser.java:644)<br>

at org.eclipse.jetty.http.HttpParser.parseAvailable(HttpParser.java:235)<br>

at org.eclipse.jetty.server.AsyncHttpConnection.handle(AsyncHttpConnection.java:82)<br> at org.eclipse.jetty.io.nio.SelectChannelEndPoint.handle(SelectChannelEndPoint.java:696)<br> at org.eclipse.jetty.io.nio.SelectChannelEndPoint\$1.run(SelectChannelEndPoint.java:53)<br> at org.eclipse.jetty.util.thread.QueuedThreadPool.runJob(QueuedThreadPool.java:608)<br> at org.eclipse.jetty.util.thread.QueuedThreadPool\$3.run(QueuedThreadPool.java:543)<br> at java.lang.Thread.run(Thread.java:745)<br>

[TRACE]-[2017-03-15 23:16:12]-[org.b3log.latke.util.StaticResources:98]: Reads static resources definition from [static-resources.xml]<br>

[DEBUG]-[2017-03-15 23:16:12]-[org.b3log.latke.util.StaticResources:134]: Reading static files: <br>

path pattern [/favicon.ico],<br> path pattern [/favicon.png],<br> path pattern [/robots.txt],<br> path pattern [/js/\*\*.js],<br> path pattern [/js/\*\*/\*.js],<br> path pattern [/js/\*\*.css],<br> path pattern [/js/\*\*/\*.css],<br> path pattern [/js/\*\*.htm],<br> path pattern [/js/\*\*/\*.htm],<br> path pattern [/js/\*\*.html],<br> path pattern [/js/\*\*/\*.html],<br> path pattern [/js/\*\*.gif],<br> path pattern [/js/\*\*/\*.gif],<br> path pattern [/js/\*\*.png],<br> path pattern [/js/\*\*/\*.png],<br> path pattern [/js/\*\*.jpg],<br> path pattern [/js/\*\*/\*.jpg],<br> path pattern [/js/\*\*/\*.swf],<br> path pattern [/js/\*\*/\*.eot],<br> path pattern [/js/\*\*/\*.svg],<br> path pattern [/js/\*\*/\*.ttf],<br> path pattern [/js/\*\*/\*.woff],<br> path pattern [/skins/\*\*.css],<br> path pattern [/skins/\*\*.css.map],<br> path pattern [/skins/\*\*/\*.css],<br> path pattern [/skins/\*\*/\*.css.map],<br> path pattern [/skins/\*\*.js],<br> path pattern [/skins/\*\*/\*.js],<br> path pattern [/skins/\*\*.png],<br> path pattern [/skins/\*\*/\*.png],<br> path pattern [/skins/\*\*.jpg],<br> path pattern [/skins/\*\*/\*.jpg],<br> path pattern [/skins/\*\*.swf],<br> path pattern [/skins/\*\*/\*.swf],<br> path pattern [/skins/\*\*.gif],<br> path pattern [/skins/\*\*/\*.gif],<br> path pattern [/skins/\*\*/\*.eot],<br> path pattern [/skins/\*\*/\*.svg],<br> path pattern [/skins/\*\*/\*.ttf],<br> path pattern [/skins/\*\*/\*.woff],<br> path pattern [/css/\*\*.css],<br> path pattern [/css/\*\*/\*.css],<br> path pattern [/css/fonts/\*.eot],<br> path pattern [/css/fonts/\*.svg],<br> path pattern [/css/fonts/\*.ttf],<br> path pattern [/css/fonts/\*.woff],<br> path pattern [/images/\*\*.png],<br> path pattern [/images/\*\*/\*.png],<br> path pattern [/images/\*\*.jpg],<br> path pattern [/images/\*\*/\*.jpg],<br> path pattern [/images/\*\*.gif],<br> path pattern [/images/\*\*/\*.gif],<br>

path pattern [/plugins/\*\*.css],<br> path pattern [/plugins/\*\*/\*.css],<br> path pattern [/plugins/\*\*.js],<br> path pattern [/plugins/\*\*/\*.js],<br> path pattern [/plugins/\*\*.png],<br> path pattern [/plugins/\*\*/\*.png],<br> path pattern [/plugins/\*\*.jpg],<br> path pattern [/plugins/\*\*/\*.jpg],<br> path pattern [/plugins/\*\*.swf],<br> path pattern [/plugins/\*\*/\*.swf],<br> path pattern [/plugins/\*\*.gif],<br> path pattern [/plugins/\*\*/\*.gif],<br> path pattern [/plugins/\*\*.html],<br> path pattern [/plugins/\*\*/\*.html],<br> path pattern [/plugins/\*\*.htm],<br> path pattern [/plugins/\*\*/\*.htm],<br> path pattern [/CHANGE\_LOGS.html],<br> path pattern [/README.txt],<br> path pattern [/LICENSE.txt]<br>  $\text{lsb}$ [TRACE]-[2017-03-15 23:16:12]-[org.b3log.latke.util.StaticResources:156]: Static files: [<br> /CHANGE\_LOGS.html,<br> /LICENSE.txt,<br> /README.txt,<br> /css/\*\*.css,<br> /css/\*\*/\*.css,<br> /css/fonts/\*.eot,<br> /css/fonts/\*.svg,<br> /css/fonts/\*.ttf,<br> /css/fonts/\*.woff,<br> /favicon.ico,<br> /favicon.png,<br> /images/\*\*.gif,<br> /images/\*\*.jpg,<br> /images/\*\*.png,<br> /images/\*\*/\*.gif,<br> /images/\*\*/\*.jpg,<br> /images/\*\*/\*.png,<br> /js/\*\*.css,<br>  $/js/**.qif,$  $/$ js/ $**.$ htm, <br> /js/\*\*.html,<br>  $\overline{J}$ js/\*\*.jpg,<br>  $/js/**$ .js, <br>  $\overline{\frac{1}{1}}$ s/\*\*.png, <br>  $/$ js/\*\*/\*.css, <br> /js/\*\*/\*.eot,<br>  $/$ js/\*\*/\*.gif,<br>  $\overline{I}$ js/\*\*/\*.htm, <br> /js/\*\*/\*.html,<br>  $/js/**/*.jpg$ ,  $jpq,$ /js/\*\*/\*.js,<br> /js/\*\*/\*.png,<br>  $/$ js/\*\*/\*.svg, <br>

 $/Js/**/*.$ swt, $$ /js/\*\*/\*.ttf,<br>  $\lim_{x \to 0}$ //js/\*\*/\*.woff,<br> /plugins/\*\*.css,<br> /plugins/\*\*.gif,<br> /plugins/\*\*.htm,<br> /plugins/\*\*.html,<br> /plugins/\*\*.jpg,<br> /plugins/\*\*.js,<br> /plugins/\*\*.png,<br> /plugins/\*\*.swf,<br> /plugins/\*\*/\*.css,<br> /plugins/\*\*/\*.gif,<br> /plugins/\*\*/\*.htm,<br> /plugins/\*\*/\*.html,<br> /plugins/\*\*/\*.jpg,<br> /plugins/\*\*/\*.js,<br> /plugins/\*\*/\*.png,<br> /plugins/\*\*/\*.swf,<br> /robots.txt,<br> /skins/\*\*.css,<br> /skins/\*\*.css.map,<br> /skins/\*\*.gif,<br> /skins/\*\*.jpg,<br> /skins/\*\*.js,<br> /skins/\*\*.png,<br> /skins/\*\*.swf,<br> /skins/\*\*/\*.css,<br> /skins/\*\*/\*.css.map,<br> /skins/\*\*/\*.eot,<br> /skins/\*\*/\*.gif,<br> /skins/\*\*/\*.jpg,<br> /skins/\*\*/\*.js,<br> /skins/\*\*/\*.png,<br> /skins/\*\*/\*.svg,<br> /skins/\*\*/\*.swf,<br> /skins/\*\*/\*.ttf,<br> /skins/\*\*/\*.woff<br> ], [71] path patterns<br> [DEBUG]-[2017-03-15 23:16:12]-[org.b3log.latke.servlet.handler.RequestDispatchHandler:85]: equest[requestURI=/api-gw-blog/error/500.html, method=GET]<br> [TRACE]-[2017-03-15 23:16:12]-[org.b3log.latke.ioc.bean.BeanImpl:258]: Uses Javassist metho handler for bean[class=org.b3log.solo.processor.ErrorProcessor]<br> [TRACE]-[2017-03-15 23:16:12]-[org.b3log.latke.ioc.bean.BeanImpl:258]: Uses Javassist metho handler for bean[class=org.b3log.solo.processor.util.Filler]<br> [TRACE]-[2017-03-15 23:16:12]-[org.b3log.latke.ioc.bean.BeanImpl:258]: Uses Javassist metho handler for bean[class=org.b3log.solo.processor.util.TopBars]<br> [TRACE]-[2017-03-15 23:16:12]-[org.b3log.latke.ioc.bean.BeanImpl:258]: Uses Javassist metho handler for bean[class=org.b3log.solo.service.UserQueryService]<br> [TRACE]-[2017-03-15 23:16:12]-[org.b3log.latke.ioc.bean.BeanImpl:258]: Uses Javassist metho handler for bean[class=org.b3log.solo.service.UserMgmtService]<br> [TRACE]-[2017-03-15 23:16:12]-[org.b3log.latke.ioc.bean.BeanImpl:258]: Uses Javassist metho handler for bean[class=org.b3log.solo.service.StatisticQueryService]<br> [TRACE]-[2017-03-15 23:16:12]-[org.b3log.latke.ioc.bean.BeanImpl:258]: Uses Javassist metho

handler for bean[class=org.b3log.solo.service.ArticleQueryService]<br>

[TRACE]-[2017-03-15 23:16:12]-[org.b3log.latke.ioc.bean.BeanImpl:258]: Uses Javassist metho handler for bean[class=org.b3log.solo.processor.util.FillTagArticles]<br>

[TRACE]-[2017-03-15 23:16:12]-[org.b3log.latke.ioc.bean.BeanImpl:258]: Uses Javassist metho handler for bean[class=org.b3log.solo.service.TagQueryService]<br>

[TRACE]-[2017-03-15 23:16:12]-[org.b3log.latke.ioc.bean.BeanImpl:258]: Uses Javassist metho handler for bean[class=org.b3log.solo.service.OptionQueryService]<br>

[TRACE]-[2017-03-15 23:16:12]-[org.b3log.latke.ioc.bean.JavassistMethodHandler:76]: Process ng invocation: public void org.b3log.solo.processor.ErrorProcessor.showErrorPage(org.b3log.l tke.servlet.HTTPRequestContext,javax.servlet.http.HttpServletRequest,javax.servlet.http.HttpSe vletResponse) throws java.io.IOException<br>

[DEBUG]-[2017-03-15 23:16:12]-[org.b3log.solo.processor.ArticleProcessor:94]: Shows error p ge[requestURI=/api-gw-blog/error/500.html, templateName=500.ftl]<br>

[DEBUG]-[2017-03-15 23:16:12]-[org.b3log.latke.util.Locales:99]: [Accept-Language=null]<br> [DEBUG]-[2017-03-15 23:16:12]-[org.b3log.latke.util.Locales:116]: Got locale[zh\_CN] from req est.<br>

[TRACE]-[2017-03-15 23:16:12]-[org.b3log.latke.ioc.bean.JavassistMethodHandler:76]: Process ng invocation: public java.util.Map org.b3log.latke.service.LangPropsServiceImpl.getAll(java.uti .Locale)<br>

[TRACE]-[2017-03-15 23:16:12]-[org.b3log.latke.ioc.bean.JavassistMethodHandler:76]: Process ng invocation: public org.json.JSONObject org.b3log.solo.service.PreferenceQueryService.getP eference() throws org.b3log.latke.service.ServiceException<br>

[TRACE]-[2017-03-15 23:16:12]-[org.b3log.latke.ioc.bean.JavassistMethodHandler:76]: Process ng invocation: public org.json.JSONObject org.b3log.latke.repository.AbstractRepository.get(j va.lang.String) throws org.b3log.latke.repository.RepositoryException<br>

[TRACE]-[2017-03-15 23:16:12]-[org.b3log.latke.repository.jdbc.util.JdbcUtil:150]: Query SQL [ elect \* from gw\_blog\_option where oId=?]<br>

[TRACE]-[2017-03-15 23:16:12]-[org.b3log.latke.ioc.bean.JavassistMethodHandler:76]: Process ng invocation: public org.json.JSONObject org.b3log.latke.repository.AbstractRepository.get(o g.b3log.latke.repository.Query) throws org.b3log.latke.repository.RepositoryException<br>

[TRACE]-[2017-03-15 23:16:12]-[org.b3log.latke.repository.jdbc.util.JdbcUtil:150]: Query SQL [ elect count(oId) from gw\_blog\_option where optionCategory=?]<br>

[TRACE]-[2017-03-15 23:16:12]-[org.b3log.latke.repository.jdbc.util.JdbcUtil:150]: Query SQL [ elect \* from gw\_blog\_option where optionCategory=? limit 0,2147483647]<br>

[TRACE]-[2017-03-15 23:16:12]-[org.b3log.latke.ioc.bean.JavassistMethodHandler:76]: Process ng invocation: public void org.b3log.solo.processor.util.Filler.fillBlogHeader(javax.servlet.http. ttpServletRequest,javax.servlet.http.HttpServletResponse,java.util.Map,org.json.JSONObject) t rows org.b3log.latke.service.ServiceException<br>

[DEBUG]-[2017-03-15 23:16:12]-[org.b3log.solo.processor.util.Filler:635]: Filling header....<br> [TRACE]-[2017-03-15 23:16:12]-[org.b3log.latke.ioc.bean.JavassistMethodHandler:76]: Process ng invocation: public java.lang.String org.b3log.solo.processor.util.TopBars.getTopBarHTML(ja ax.servlet.http.HttpServletRequest,javax.servlet.http.HttpServletResponse) throws org.b3log.la ke.service.ServiceException<br>

[DEBUG]-[2017-03-15 23:16:12]-[freemarker.cache:45]: Couldn't find template in cache for "to -bar.ftl"("en\_US", UTF-8, parsed); will try to load it.<br>

[DEBUG]-[2017-03-15 23:16:12]-[freemarker.cache:45]: TemplateLoader.findTemplateSource(" op-bar\_en\_US.ftl"): Not found<br>

[DEBUG]-[2017-03-15 23:16:12]-[freemarker.cache:45]: TemplateLoader.findTemplateSource(" op-bar\_en.ftl"): Not found<br>

[DEBUG]-[2017-03-15 23:16:12]-[freemarker.cache:45]: TemplateLoader.findTemplateSource(" op-bar.ftl"): Found<br>

[DEBUG]-[2017-03-15 23:16:12]-[freemarker.cache:45]: Loading template for "top-bar.ftl"("en US", UTF-8, parsed) from "/opt/app/jetty/api-gw-blog/top-bar.ftl"<br>

[TRACE]-[2017-03-15 23:16:12]-[org.b3log.latke.ioc.bean.JavassistMethodHandler:76]: Process

ng invocation: public void org.b3log.solo.service.UserMgmtService.tryLogInWithCookie(javax. ervlet.http.HttpServletRequest,javax.servlet.http.HttpServletResponse)<br>

[TRACE]-[2017-03-15 23:16:12]-[org.b3log.latke.ioc.bean.JavassistMethodHandler:76]: Process ng invocation: public org.json.JSONObject org.b3log.solo.service.UserQueryService.getCurren User(javax.servlet.http.HttpServletRequest)<br>

[TRACE]-[2017-03-15 23:16:12]-[org.b3log.latke.ioc.bean.JavassistMethodHandler:76]: Process ng invocation: public java.lang.String org.b3log.latke.service.LangPropsServiceImpl.get(java.la g.String)<br>

[TRACE]-[2017-03-15 23:16:12]-[org.b3log.latke.ioc.bean.JavassistMethodHandler:76]: Process ng invocation: public java.lang.String org.b3log.latke.service.LangPropsServiceImpl.get(java.la g.String)<br>

[TRACE]-[2017-03-15 23:16:12]-[org.b3log.latke.ioc.bean.JavassistMethodHandler:76]: Process ng invocation: public java.lang.String org.b3log.latke.service.LangPropsServiceImpl.get(java.la g.String)<br>

[TRACE]-[2017-03-15 23:16:12]-[org.b3log.latke.ioc.bean.JavassistMethodHandler:76]: Process ng invocation: public java.lang.String org.b3log.latke.service.LangPropsServiceImpl.get(java.la g.String)<br>

[TRACE]-[2017-03-15 23:16:12]-[org.b3log.latke.ioc.bean.JavassistMethodHandler:76]: Process ng invocation: public org.json.JSONObject org.b3log.solo.service.UserQueryService.getCurren User(javax.servlet.http.HttpServletRequest)<br>

[TRACE]-[2017-03-15 23:16:12]-[org.b3log.latke.ioc.bean.JavassistMethodHandler:76]: Process ng invocation: public org.json.JSONObject org.b3log.latke.repository.AbstractRepository.get(o g.b3log.latke.repository.Query) throws org.b3log.latke.repository.RepositoryException<br>

[TRACE]-[2017-03-15 23:16:12]-[org.b3log.latke.repository.jdbc.util.JdbcUtil:150]: Query SQL [ elect \* from gw\_blog\_user limit 0,2147483647]<br>

[TRACE]-[2017-03-15 23:16:12]-[org.b3log.latke.ioc.bean.JavassistMethodHandler:76]: Process ng invocation: public org.json.JSONObject org.b3log.solo.repository.impl.UserRepositoryImpl. etAdmin() throws org.b3log.latke.repository.RepositoryException<br>

[TRACE]-[2017-03-15 23:16:12]-[org.b3log.latke.ioc.bean.JavassistMethodHandler:76]: Process ng invocation: public org.json.JSONObject org.b3log.latke.repository.AbstractRepository.get(o g.b3log.latke.repository.Query) throws org.b3log.latke.repository.RepositoryException<br>

[TRACE]-[2017-03-15 23:16:12]-[org.b3log.latke.repository.jdbc.util.JdbcUtil:150]: Query SQL [ elect \* from gw\_blog\_user where userRole=? limit 0,2147483647]<br>

[TRACE]-[2017-03-15 23:16:12]-[org.b3log.latke.ioc.bean.JavassistMethodHandler:76]: Process ng invocation: public void org.b3log.solo.processor.util.Filler.fillMinified(java.util.Map)<br> [DEBUG]-[2017-03-15 23:16:12]-[org.b3log.solo.processor.util.Filler:861]: Filling page navigati ns....<br>

[TRACE]-[2017-03-15 23:16:12]-[org.b3log.latke.ioc.bean.JavassistMethodHandler:76]: Process ng invocation: public java.util.List org.b3log.solo.repository.impl.PageRepositoryImpl.getPages ) throws org.b3log.latke.repository.RepositoryException<br>

[TRACE]-[2017-03-15 23:16:12]-[org.b3log.latke.ioc.bean.JavassistMethodHandler:76]: Process ng invocation: public org.json.JSONObject org.b3log.latke.repository.AbstractRepository.get(o g.b3log.latke.repository.Query) throws org.b3log.latke.repository.RepositoryException<br>

[TRACE]-[2017-03-15 23:16:12]-[org.b3log.latke.repository.jdbc.util.JdbcUtil:150]: Query SQL [ elect \* from gw\_blog\_page order by pageOrder asc limit 0,2147483647]<br>

[DEBUG]-[2017-03-15 23:16:12]-[org.b3log.solo.processor.util.Filler:890]: Filling statistic....<br> [TRACE]-[2017-03-15 23:16:12]-[org.b3log.latke.ioc.bean.JavassistMethodHandler:76]: Process ng invocation: public org.json.JSONObject org.b3log.solo.service.StatisticQueryService.getStat stic() throws org.b3log.latke.service.ServiceException<br>

[TRACE]-[2017-03-15 23:16:12]-[org.b3log.latke.ioc.bean.JavassistMethodHandler:76]: Process ng invocation: public org.json.JSONObject org.b3log.latke.repository.AbstractRepository.get(j va.lang.String) throws org.b3log.latke.repository.RepositoryException<br>

[TRACE]-[2017-03-15 23:16:12]-[org.b3log.latke.repository.jdbc.util.JdbcUtil:150]: Query SQL [ elect \* from gw\_blog\_statistic where oId=?]<br>

[TRACE]-[2017-03-15 23:16:12]-[org.b3log.latke.ioc.bean.JavassistMethodHandler:76]: Process ng invocation: public void org.b3log.solo.processor.util.Filler.fillBlogFooter(javax.servlet.http.H tpServletRequest,java.util.Map,org.json.JSONObject) throws org.b3log.latke.service.ServiceExc ption<br>

[DEBUG]-[2017-03-15 23:16:12]-[org.b3log.solo.processor.util.Filler:562]: Filling footer....<br> [TRACE]-[2017-03-15 23:16:12]-[org.b3log.latke.ioc.bean.JavassistMethodHandler:76]: Process ng invocation: public org.json.JSONObject org.b3log.solo.service.OptionQueryService.getOpti nById(java.lang.String) throws org.b3log.latke.service.ServiceException<br>

[TRACE]-[2017-03-15 23:16:12]-[org.b3log.latke.ioc.bean.JavassistMethodHandler:76]: Process ng invocation: public org.json.JSONObject org.b3log.latke.repository.AbstractRepository.get(j va.lang.String) throws org.b3log.latke.repository.RepositoryException<br>

[TRACE]-[2017-03-15 23:16:12]-[org.b3log.latke.repository.jdbc.util.JdbcUtil:150]: Query SQL [ elect \* from gw\_blog\_option where oId=?]<br>

[TRACE]-[2017-03-15 23:16:12]-[org.b3log.latke.ioc.bean.JavassistMethodHandler:76]: Process ng invocation: public org.json.JSONObject org.b3log.solo.service.UserQueryService.getCurren User(javax.servlet.http.HttpServletRequest)<br>

[TRACE]-[2017-03-15 23:16:12]-[org.b3log.latke.ioc.bean.JavassistMethodHandler:76]: Process ng invocation: public void org.b3log.latke.event.EventManager.fireEventSynchronously(org.b3 og.latke.event.Event) throws org.b3log.latke.event.EventException<br>

[TRACE]-[2017-03-15 23:16:12]-[org.b3log.latke.ioc.bean.JavassistMethodHandler:76]: Process ng invocation: public java.util.Set org.b3log.latke.plugin.PluginManager.getPlugins(java.lang.S ring)<br>

[DEBUG]-[2017-03-15 23:16:12]-[org.b3log.latke.plugin.ViewLoadEventHandler:57]: Plugin co nt[2] of view[name=footer.ftl]<br>

[DEBUG]-[2017-03-15 23:16:12]-[freemarker.cache:45]: Couldn't find template in cache for "pl gin.ftl"("en\_US", UTF-8, parsed); will try to load it.<br>

[DEBUG]-[2017-03-15 23:16:12]-[freemarker.cache:45]: TemplateLoader.findTemplateSource(" lugin\_en\_US.ftl"): Not found<br>

[DEBUG]-[2017-03-15 23:16:12]-[freemarker.cache:45]: TemplateLoader.findTemplateSource(" lugin\_en.ftl"): Not found<br>

[DEBUG]-[2017-03-15 23:16:12]-[freemarker.cache:45]: TemplateLoader.findTemplateSource(" lugin.ftl"): Found<br>

[DEBUG]-[2017-03-15 23:16:12]-[freemarker.cache:45]: Loading template for "plugin.ftl"("en\_ S", UTF-8, parsed) from "/opt/app/jetty/api-gw-blog/plugins/fancybox/plugin.ftl"<br>

[DEBUG]-[2017-03-15 23:16:12]-[org.b3log.latke.plugin.AbstractPlugin:307]: Plugin[name=Fac box] has been plugged<br>

[DEBUG]-[2017-03-15 23:16:12]-[org.b3log.latke.plugin.ViewLoadEventHandler:62]: Plugged[n me=Facybox]<br>

[DEBUG]-[2017-03-15 23:16:12]-[freemarker.cache:45]: Couldn't find template in cache for "pl gin.ftl"("en\_US", UTF-8, parsed); will try to load it.<br>

[DEBUG]-[2017-03-15 23:16:12]-[freemarker.cache:45]: TemplateLoader.findTemplateSource(" lugin\_en\_US.ftl"): Not found<br>

[DEBUG]-[2017-03-15 23:16:12]-[freemarker.cache:45]: TemplateLoader.findTemplateSource(" lugin\_en.ftl"): Not found<br>

[DEBUG]-[2017-03-15 23:16:12]-[freemarker.cache:45]: TemplateLoader.findTemplateSource(" lugin.ftl"): Not found<br>

[DEBUG]-[2017-03-15 23:16:12]-[org.b3log.latke.plugin.AbstractPlugin:307]: Plugin[name=Tab e of Contents Generator] has been plugged<br>

[DEBUG]-[2017-03-15 23:16:12]-[org.b3log.latke.plugin.ViewLoadEventHandler:62]: Plugged[n me=Table of Contents Generator]<br>

[DEBUG]-[2017-03-15 23:16:12]-[freemarker.cache:45]: Couldn't find template in cache for "er or/500.ftl"("en\_US", UTF-8, parsed); will try to load it.<br>

[DEBUG]-[2017-03-15 23:16:12]-[freemarker.cache:45]: TemplateLoader.findTemplateSource(" rror/500\_en\_US.ftl"): Not found<br>

[DEBUG]-[2017-03-15 23:16:12]-[freemarker.cache:45]: TemplateLoader.findTemplateSource(" rror/500\_en.ftl"): Not found<br> [DEBUG]-[2017-03-15 23:16:12]-[freemarker.cache:45]: TemplateLoader.findTemplateSource(" rror/500.ftl"): Found<br> [DEBUG]-[2017-03-15 23:16:12]-[freemarker.cache:45]: Loading template for "error/500.ftl"("e \_US", UTF-8, parsed) from "/opt/app/jetty/api-gw-blog/error/500.ftl"<br> [DEBUG]-[2017-03-15 23:16:12]-[org.b3log.solo.SoloServletListener:208]: Stopwatch:<br> [100]%, [357]ms [Request Initialized[requestURI=/api-gw-blog/check\_health]]<br> [47.62]%, [170]ms [Fill Header]<br> [43.98]%, [157]ms [Gens Top Bar HTML]<br> [0.8403]%, [3]ms [Fill Navigations]<br> [0.5602]%, [2]ms [Fill Statistic]<br> [3.641]%, [13]ms [Fill Footer]<p></p> <p>[DEBUG]-[2017-03-15 23:16:13]-[org.b3log.solo.SoloServletListener:122]: Request [<br> method=GET,<br> URL=<a href="https://ld246.com/forward?goto=http%3A%2F%2F127.0.0.1%3A8080" target= \_blank" rel="nofollow ugc">http://127.0.0.1</a>/api-gw-blog/check\_health,<br> contentType=null,<br> characterEncoding=null,<br>  $local =$ addr=127.0.0.1,<br> port=8080,<br> name=127.0.0.1],<br> remote=[<br> addr=127.0.0.1,<br> port=55468,<br> host=127.0.0.1],<br> headers=[<br> Host=127.0.0.1:8080<br> Accept=\*/\*<br> User-Agent=curl/7.19.7 (x86\_64-redhat-linux-gnu) libcurl/7.19.7 NSS/3.15.3 zlib/1.2.3 libidn/1 18 libssh2/1.4.2<br>  $1$  <  $br>$  >  $1$  <  $br>$  > [DEBUG]-[2017-03-15 23:16:13]-[org.b3log.solo.SoloServletListener:193]: Gets a session[id=ta 2levphisovpm9ealoiufy, remoteAddr=127.0.0.1, User-Agent=curl/7.19.7 (x86\_64-redhat-linux gnu) libcurl/7.19.7 NSS/3.15.3 zlib/1.2.3 libidn/1.18 libssh2/1.4.2, isNew=true]<br> [TRACE]-[2017-03-15 23:16:13]-[org.b3log.latke.ioc.bean.JavassistMethodHandler:76]: Process ng invocation: public void org.b3log.solo.service.StatisticMgmtService.onlineVisitorCount(java .servlet.http.HttpServletRequest)<br> [DEBUG]-[2017-03-15 23:16:13]-[org.b3log.solo.service.StatisticMgmtService:326]: Current re uest [IP=127.0.0.1]<br> [DEBUG]-[2017-03-15 23:16:13]-[org.b3log.solo.service.StatisticMgmtService:329]: Current onl ne visitor count [1]<br> [TRACE]-[2017-03-15 23:16:13]-[org.b3log.latke.ioc.bean.JavassistMethodHandler:76]: Process ng invocation: public org.json.JSONObject org.b3log.solo.service.PreferenceQueryService.getP eference() throws org.b3log.latke.service.ServiceException<br> [TRACE]-[2017-03-15 23:16:13]-[org.b3log.latke.ioc.bean.JavassistMethodHandler:76]: Process ng invocation: public org.json.JSONObject org.b3log.latke.repository.AbstractRepository.get(j va.lang.String) throws org.b3log.latke.repository.RepositoryException<br> [TRACE]-[2017-03-15 23:16:13]-[org.b3log.latke.util.Callstacks:105]: CallStack [<br> [className=org.b3log.latke.repository.jdbc.util.Connections, fileName=Connections.java, lin Number=176, methodName=getConnection]<br> [className=org.b3log.latke.repository.jdbc.JdbcRepository, fileName=JdbcRepository.java, li

eNumber=879, methodName=getConnection]<br> [className=org.b3log.latke.repository.jdbc.JdbcRepository, fileName=JdbcRepository.java, li eNumber=399, methodName=get]<br> [className=org.b3log.latke.repository.AbstractRepository, fileName=AbstractRepository.java, lineNumber=143, methodName=get]<br> [className=org.b3log.solo.repository.impl.OptionRepositoryImpl\_ </p><div class="language-math">\_javassist\_50, fileName=OptionRepositoryImpl\_</div> \_javassist\_50.java, lineNumber=-1, methodName=\_d8get]<br> [className=org.b3log.latke.ioc.bean.JavassistMethodHandler, fileName=JavassistMethodHa dler.java, lineNumber=101, methodName=invoke]<br> [className=org.b3log.solo.repository.impl.OptionRepositoryImpl\_ <div class="language-math">\_javassist\_50, fileName=OptionRepositoryImpl\_</div> \_javassist\_50.java, lineNumber=-1, methodName=get]<br> [className=org.b3log.solo.service.PreferenceQueryService, fileName=PreferenceQueryServic .java, lineNumber=83, methodName=getPreference]<br> [className=org.b3log.solo.service.PreferenceQueryService\_ <div class="language-math">\_javassist\_9, fileName=PreferenceQueryService\_</div> \_javassist\_9.java, lineNumber=-1, methodName=\_d4getPreference]<br> [className=org.b3log.latke.ioc.bean.JavassistMethodHandler, fileName=JavassistMethodHa dler.java, lineNumber=101, methodName=invoke]<br> [className=org.b3log.solo.service.PreferenceQueryService\_ <div class="language-math">\_javassist\_9, fileName=PreferenceQueryService\_</div> \_javassist\_9.java, lineNumber=-1, methodName=getPreference]<br> [className=org.b3log.solo.SoloServletListener, fileName=SoloServletListener.java, lineNumb r=313, methodName=resolveSkinDir]<br> [className=org.b3log.solo.SoloServletListener, fileName=SoloServletListener.java, lineNumb r=201, methodName=requestInitialized]<br> ], full depth [42]<br> [TRACE]-[2017-03-15 23:16:13]-[org.b3log.latke.repository.jdbc.util.Connections:188]: Connect on pool[leasedConns=[]]<br> [TRACE]-[2017-03-15 23:16:13]-[org.b3log.latke.repository.jdbc.util.JdbcUtil:150]: Query SQL [ elect \* from gw\_blog\_option where oId=?]<br> [TRACE]-[2017-03-15 23:16:13]-[org.b3log.latke.ioc.bean.JavassistMethodHandler:76]: Process ng invocation: public org.json.JSONObject org.b3log.latke.repository.AbstractRepository.get(o g.b3log.latke.repository.Query) throws org.b3log.latke.repository.RepositoryException<br> [TRACE]-[2017-03-15 23:16:13]-[org.b3log.latke.repository.jdbc.util.JdbcUtil:150]: Query SQL [ elect count(oId) from gw\_blog\_option where optionCategory=?]<br> [TRACE]-[2017-03-15 23:16:13]-[org.b3log.latke.repository.jdbc.util.JdbcUtil:150]: Query SQL [ elect \* from gw\_blog\_option where optionCategory=? limit 0,2147483647]<br> [DEBUG]-[2017-03-15 23:16:13]-[org.b3log.solo.filter.PermalinkFilter:89]: Request URI[/api-gw blog/check\_health]<br> [TRACE]-[2017-03-15 23:16:13]-[org.b3log.latke.ioc.bean.JavassistMethodHandler:76]: Process ng invocation: public org.json.JSONObject org.b3log.solo.repository.impl.ArticleRepositoryIm l.getByPermalink(java.lang.String) throws org.b3log.latke.repository.RepositoryException<br> [TRACE]-[2017-03-15 23:16:13]-[org.b3log.latke.ioc.bean.JavassistMethodHandler:76]: Process ng invocation: public org.json.JSONObject org.b3log.latke.repository.AbstractRepository.get(o g.b3log.latke.repository.Query) throws org.b3log.latke.repository.RepositoryException<br> [TRACE]-[2017-03-15 23:16:13]-[org.b3log.latke.repository.jdbc.util.JdbcUtil:150]: Query SQL [ elect \* from gw\_blog\_article where articlePermalink=? limit 0,2147483647]<br> [TRACE]-[2017-03-15 23:16:13]-[org.b3log.latke.ioc.bean.JavassistMethodHandler:76]: Process ng invocation: public org.json.JSONObject org.b3log.solo.repository.impl.PageRepositoryImpl getByPermalink(java.lang.String) throws org.b3log.latke.repository.RepositoryException<br> [TRACE]-[2017-03-15 23:16:13]-[org.b3log.latke.ioc.bean.JavassistMethodHandler:76]: Process

ng invocation: public org.json.JSONObject org.b3log.latke.repository.AbstractRepository.get(o

```
g.b3log.latke.repository.Query) throws org.b3log.latke.repository.RepositoryException<br>
[TRACE]-[2017-03-15 23:16:13]-[org.b3log.latke.repository.jdbc.util.JdbcUtil:150]: Query SQL [ 
elect * from gw_blog_page where pagePermalink=? limit 0,2147483647]<br>
[DEBUG]-[2017-03-15 23:16:13]-[org.b3log.solo.filter.PermalinkFilter:118]: Not found article/p
ge with permalink[/check_health]<br>
[TRACE]-[2017-03-15 23:16:13]-[org.b3log.solo.filter.InitCheckFilter:74]: Request[URI=/api-gw
blog/check_health]<br>
[TRACE]-[2017-03-15 23:16:13]-[org.b3log.latke.ioc.bean.JavassistMethodHandler:76]: Process
ng invocation: public boolean org.b3log.solo.service.InitService.isInited()<br>
[DEBUG]-[2017-03-15 23:16:13]-[org.b3log.solo.SoloServletListener:208]: Stopwatch:<br>
[100]%, [31]ms [Request Initialized[requestURI=/api-gw-blog/check_health]]<p></p>
<p>[DEBUG]-[2017-03-15 23:16:17]-[org.b3log.latke.cron.Cron:102]: Executing scheduled task
...<br>
[DEBUG]-[2017-03-15 23:16:17]-[org.b3log.latke.cron.Cron:102]: Executing scheduled task....<
r>
[DEBUG]-[2017-03-15 23:16:17]-[org.b3log.latke.urlfetch.local.LocalURLFetchService:72]: Fetch
async, request=[org.b3log.latke.urlfetch.HTTPRequest@afe1837[<br>
url=<a href="https://ld246.com/forward?goto=http%3A%2F%2Fhome.gateway.pre.2dfire.ne
%2Fapi-gw-blog%2Fblog%2Fsymphony%2Fuser" target=" blank" rel="nofollow ugc">http://
ome.gateway.pre.2dfire.net/api-gw-blog/blog/symphony/user</a><br>
payload=<br>
requestMethod=GET<br>
headers=[]<br>
]
[DEBUG]-[2017-03-15 23:16:17]-[org.b3log.latke.urlfetch.local.LocalURLFetchService:72]: Fetch
async, request=[org.b3log.latke.urlfetch.HTTPRequest@4af84f28[<br>
url=<a href="https://ld246.com/forward?goto=http%3A%2F%2Fhome.gateway.pre.2dfire.ne
%2Fapi-gw-blog%2Fconsole%2Fstat%2FonlineVisitorRefresh" target="_blank" rel="nofollow 
gc">http://home.gateway.pre.2dfire.net/api-gw-blog/console/stat/onlineVisitorRefresh</a>
br>
payload=<br>
requestMethod=GET<br>
headers=[]<br>
11 < br >
[DEBUG]-[2017-03-15 23:16:17]-[org.b3log.latke.cron.Cron:113]: Executed scheduled task[url
<a href="https://ld246.com/forward?goto=http%3A%2F%2Fhome.gateway.pre.2dfire.net%2F
pi-gw-blog%2Fblog%2Fsymphony%2Fuser" target="_blank" rel="nofollow ugc">http://home
gateway.pre.2dfire.net/api-gw-blog/blog/symphony/user</a>]<br>
[DEBUG]-[2017-03-15 23:16:17]-[org.b3log.latke.cron.Cron:113]: Executed scheduled task[url
<a href="https://ld246.com/forward?goto=http%3A%2F%2Fhome.gateway.pre.2dfire.net%2F
pi-gw-blog%2Fconsole%2Fstat%2FonlineVisitorRefresh" target="_blank" rel="nofollow ugc"
http://home.gateway.pre.2dfire.net/api-gw-blog/console/stat/onlineVisitorRefresh</a>]<br>
[DEBUG]-[2017-03-15 23:16:31]-[org.b3log.solo.SoloServletListener:122]: Request [<br>
method=GET,<br>
URL=<a href="https://ld246.com/forward?goto=http%3A%2F%2F127.0.0.1%3A8080" target=
_blank" rel="nofollow ugc">http://127.0.0.1</a>/api-gw-blog/check_health,<br>
contentType=null,<br>
characterEncoding=null,<br>
local=[<br>
addr=127.0.0.1,<br>
port=8080,<br>
name=127.0.0.1],<br>
remote=[<br>
addr=127.0.0.1,<br>
```
port=55471,<br> host=127.0.0.1],<br> headers=[<br> Host=127.0.0.1:8080<br> Accept=\*/\*<br> User-Agent=curl/7.19.7 (x86\_64-redhat-linux-gnu) libcurl/7.19.7 NSS/3.15.3 zlib/1.2.3 libidn/1 18 libssh2/1.4.2<br> ]<br>  $1$  <  $br>$  > [DEBUG]-[2017-03-15 23:16:31]-[org.b3log.solo.SoloServletListener:193]: Gets a session[id=t4 1ei2ke2e6wy0rir2bjdhl, remoteAddr=127.0.0.1, User-Agent=curl/7.19.7 (x86\_64-redhat-linuxnu) libcurl/7.19.7 NSS/3.15.3 zlib/1.2.3 libidn/1.18 libssh2/1.4.2, isNew=true]<br> [TRACE]-[2017-03-15 23:16:31]-[org.b3log.latke.ioc.bean.JavassistMethodHandler:76]: Process ng invocation: public void org.b3log.solo.service.StatisticMgmtService.onlineVisitorCount(java .servlet.http.HttpServletRequest)<br> [DEBUG]-[2017-03-15 23:16:31]-[org.b3log.solo.service.StatisticMgmtService:326]: Current re uest [IP=127.0.0.1]<br> [DEBUG]-[2017-03-15 23:16:31]-[org.b3log.solo.service.StatisticMgmtService:329]: Current onl ne visitor count [1]<br> [TRACE]-[2017-03-15 23:16:31]-[org.b3log.latke.ioc.bean.JavassistMethodHandler:76]: Process ng invocation: public org.json.JSONObject org.b3log.solo.service.PreferenceQueryService.getP eference() throws org.b3log.latke.service.ServiceException<br> [TRACE]-[2017-03-15 23:16:31]-[org.b3log.latke.ioc.bean.JavassistMethodHandler:76]: Process ng invocation: public org.json.JSONObject org.b3log.latke.repository.AbstractRepository.get(j va.lang.String) throws org.b3log.latke.repository.RepositoryException<br> [TRACE]-[2017-03-15 23:16:31]-[org.b3log.latke.util.Callstacks:105]: CallStack [<br> [className=org.b3log.latke.repository.jdbc.util.Connections, fileName=Connections.java, lin Number=176, methodName=getConnection]<br> [className=org.b3log.latke.repository.jdbc.JdbcRepository, fileName=JdbcRepository.java, li eNumber=879, methodName=getConnection]<br> [className=org.b3log.latke.repository.jdbc.JdbcRepository, fileName=JdbcRepository.java, li eNumber=399, methodName=get]<br> [className=org.b3log.latke.repository.AbstractRepository, fileName=AbstractRepository.java, lineNumber=143, methodName=get]<br> [className=org.b3log.solo.repository.impl.OptionRepositoryImpl\_ </p><div class="language-math">\_javassist\_50, fileName=OptionRepositoryImpl\_</div> \_javassist\_50.java, lineNumber=-1, methodName=\_d8get]<br> [className=org.b3log.latke.ioc.bean.JavassistMethodHandler, fileName=JavassistMethodHa dler.java, lineNumber=101, methodName=invoke]<br> [className=org.b3log.solo.repository.impl.OptionRepositoryImpl\_ <div class="language-math">\_javassist\_50, fileName=OptionRepositoryImpl\_</div> \_javassist\_50.java, lineNumber=-1, methodName=get]<br> [className=org.b3log.solo.service.PreferenceQueryService, fileName=PreferenceQueryServic .java, lineNumber=83, methodName=getPreference]<br> [className=org.b3log.solo.service.PreferenceQueryService\_ <div class="language-math">\_javassist\_9, fileName=PreferenceQueryService\_</div> \_javassist\_9.java, lineNumber=-1, methodName=\_d4getPreference]<br> [className=org.b3log.latke.ioc.bean.JavassistMethodHandler, fileName=JavassistMethodHa dler.java, lineNumber=101, methodName=invoke]<br> [className=org.b3log.solo.service.PreferenceQueryService\_ <div class="language-math">\_javassist\_9, fileName=PreferenceQueryService\_</div> \_javassist\_9.java, lineNumber=-1, methodName=getPreference]<br> [className=org.b3log.solo.SoloServletListener, fileName=SoloServletListener.java, lineNumb r=313, methodName=resolveSkinDir]<br>

[className=org.b3log.solo.SoloServletListener, fileName=SoloServletListener.java, lineNumb r=201, methodName=requestInitialized]<br>

], full depth [42]<br>

[TRACE]-[2017-03-15 23:16:31]-[org.b3log.latke.repository.jdbc.util.Connections:188]: Connect on pool[leasedConns=[]]<br>

[TRACE]-[2017-03-15 23:16:31]-[org.b3log.latke.repository.jdbc.util.JdbcUtil:150]: Query SQL [ elect \* from gw\_blog\_option where oId=?]<br>

[TRACE]-[2017-03-15 23:16:31]-[org.b3log.latke.ioc.bean.JavassistMethodHandler:76]: Process ng invocation: public org.json.JSONObject org.b3log.latke.repository.AbstractRepository.get(o g.b3log.latke.repository.Query) throws org.b3log.latke.repository.RepositoryException<br>

[TRACE]-[2017-03-15 23:16:31]-[org.b3log.latke.repository.jdbc.util.JdbcUtil:150]: Query SQL [ elect count(oId) from gw\_blog\_option where optionCategory=?]<br>

[TRACE]-[2017-03-15 23:16:31]-[org.b3log.latke.repository.jdbc.util.JdbcUtil:150]: Query SQL [ elect \* from gw\_blog\_option where optionCategory=? limit 0,2147483647]<br>

[DEBUG]-[2017-03-15 23:16:31]-[org.b3log.solo.filter.PermalinkFilter:89]: Request URI[/api-gw blog/check\_health]<br>

[TRACE]-[2017-03-15 23:16:31]-[org.b3log.latke.ioc.bean.JavassistMethodHandler:76]: Process ng invocation: public org.json.JSONObject org.b3log.solo.repository.impl.ArticleRepositoryIm l.getByPermalink(java.lang.String) throws org.b3log.latke.repository.RepositoryException<br> [TRACE]-[2017-03-15 23:16:31]-[org.b3log.latke.ioc.bean.JavassistMethodHandler:76]: Process ng invocation: public org.json.JSONObject org.b3log.latke.repository.AbstractRepository.get(o g.b3log.latke.repository.Query) throws org.b3log.latke.repository.RepositoryException<br>

[TRACE]-[2017-03-15 23:16:31]-[org.b3log.latke.repository.jdbc.util.JdbcUtil:150]: Query SQL [ elect \* from gw\_blog\_article where articlePermalink=? limit 0,2147483647]<br>

[TRACE]-[2017-03-15 23:16:31]-[org.b3log.latke.ioc.bean.JavassistMethodHandler:76]: Process ng invocation: public org.json.JSONObject org.b3log.solo.repository.impl.PageRepositoryImpl getByPermalink(java.lang.String) throws org.b3log.latke.repository.RepositoryException<br>

[TRACE]-[2017-03-15 23:16:31]-[org.b3log.latke.ioc.bean.JavassistMethodHandler:76]: Process ng invocation: public org.json.JSONObject org.b3log.latke.repository.AbstractRepository.get(o g.b3log.latke.repository.Query) throws org.b3log.latke.repository.RepositoryException<br>

[TRACE]-[2017-03-15 23:16:31]-[org.b3log.latke.repository.jdbc.util.JdbcUtil:150]: Query SQL [ elect \* from gw\_blog\_page where pagePermalink=? limit 0,2147483647]<br>

[DEBUG]-[2017-03-15 23:16:31]-[org.b3log.solo.filter.PermalinkFilter:118]: Not found article/p ge with permalink[/check\_health]<br>

[TRACE]-[2017-03-15 23:16:31]-[org.b3log.solo.filter.InitCheckFilter:74]: Request[URI=/api-gw blog/check\_health]<br>

[TRACE]-[2017-03-15 23:16:31]-[org.b3log.latke.ioc.bean.JavassistMethodHandler:76]: Process ng invocation: public boolean org.b3log.solo.service.InitService.isInited()<br>

[DEBUG]-[2017-03-15 23:16:31]-[org.b3log.solo.SoloServletListener:208]: Stopwatch:<br> [100]%, [11]ms [Request Initialized[requestURI=/api-gw-blog/check\_health]]<p></p> <p>[jump@api-gw-blog001 jetty]\$</p>